### **PRODUCT FACT SHEET**

# Working with the Internet (40-assignment)

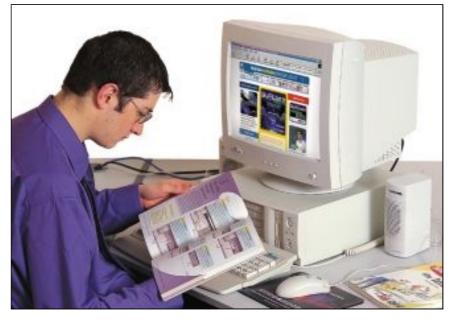

This is an integrated instructional module designed specifically to operate within a Modular Program environment. It is ideal for use with our Scantek Technology or IT2020 Information Technology programs. It includes a 10-assignment exploratory curriculum and a further 30-assignment in-depth curriculum. The exploratory curriculum and the in-depth curriculum are each split into two parts. Each part includes a pre-test and post test. The module includes software and curriculum materials sufficient to provide a complete learning experience.

The curriculum incorporates continuous assessment through questions. When used in conjunction with a ClassAct networked management system, this provides instant feedback of student performance. The assessments begin with a comprehensive pre-test. This quiz includes questions for each subsequent assignment, together with questions that will specifically test math and reading ability.

Every assignment starts with a series of questions designed to track inventory. These ensure that any missing items are located before they are needed.

Each assignment is divided into a series of tasks. Hands-on tasks introduce students to working with the Internet, and are accompanied by research tasks based upon illustrated textbooks, on-screen applications and the Internet itself. Assessment questions are incorporated into each task.

### **Exploratory Phase Topics:**

- Introduction to the Internet
- Using search engines .
- Plug-ins and ActiveX controls
- The web
- Email
- . Browser and email security
- Hardware and software to access the Internet
- Creating Web pages
- E-commerce
- Digital ID's and digital certificates
- Web addressing
- History of the Internet
- Media files
- Web site testing
- HTML
  - URLs and hyperlinks
  - Streaming technologies
  - Web browsers

#### **Exploratory Phase activities:**

- Exploring the basic use of Internet Explorer and web sites
- Creating a new web in FrontPage.
- Using search tools.
- Using Boolean commands in searches and finding people on the Internet.
- Adding images to a web page.
- Investigating the history of the Internet.
- Adding a hyperlink to a web page.
- Using Boolean commands in searches and finding information on the Internet.
- Adding images to a web page.
- Testing web pages.

#### **Advanced Specialization Phase topics:**

- Web browser compatibility
- Connecting to the Internet .
- Advanced email functions .
- Search engines .
- File transfer programs
- Archiving and file compression
- Viruses, patches and updates DNS and IP addresses
- TCP/IP and other protocols .
- Video conferencing
- Network security (proxy servers
- and firewalls)
- Secure e-commerce
- Language translation
- Internet Explorer Favorites Internet connection types
- Newsgroups

.

- Real time communication
- Internet backbone
- . Domain name system
- Streaming video
- HTML and DHTML Internet radio

### **Advanced Specialization Phase activities:**

- Using search tools in a simulation.

- Customizing Internet Explorer.
- Listening to Internet radio.
- Creating a web site with links between pages. Formatting structure of web site.
- Using CAI to find out about Chat Rooms.
- Investigating the history of the Internet. Examining the security risks associated
- with the Internet.
- Using Internet Explorer to customize security settings.
- Disabling cookies.
- Setting up an Outlook Express identity
- and sending a file with an attachment.
- Creating a web site about the student's locality
- Investigating mobile Internet systems, i.e., PC, MAC, Web TV, iPhone, Hand held device, WAP device.
- Developing an awareness of different browsers and browser versions.
- Developing an awareness of caching utility by client, server and proxy.
- Flushing the client cache and reloading pages to observe the effect.
- Comparing business web sites.

- Analyzing HTML code.
  - Investigating streamed video and audio.

# **Working with the Internet (40-assignment)**

## Advanced Specialization Phase activities (continued):

- Researching Internet service providers.
- Investigating URLs; their construction, protocol, addressing, software ports and what the URL does.
- Browsing for different URL types.
- Exploring connection technologies.
- Exploring hardware and software used to connect to the Internet (analog modems, ISDN, DSL and cable).
- Installing and configuring a modem (CAI).
- Enabling manual connection to the Internet via a dial-up connection and Internet connection sharing.
- Configuring a dial-up connection (CAI).
- Researching virus types and their effects.
- Researching uses of protocols and services; use File Transfer Protocol (FTP) client to download a file.
- Examining network types, i.e., Local Area, Wide Area, Intranet and Extranet.
- Examining core components required for a network, i.e., Internet access points and backbones, bridges, gateways and portals.

Each assignment is designed around a list of performance objectives. These lists include academic, technical and occupational objectives. The assignments are written in such a way as to enable a student to attain the performance objectives, with the assessment questions linked to these in order to provide a measure of true competency.

The performance objectives are used by the ClassAct management system to generate a comprehensive portfolio of student competency reports. Default reports supplied with this module include:

- Entry report
- Technical/Occupational Exit report
- Basic Skills report based upon the federal SCAN's report.

## The items supplied with this instructional module include:

- 10-assignment On-Screen Student Assignment Guide CD
- 10-assignment Student Workbook
- 10-assignment Instructor's Guide
- 30-assignment Student Assignment Guide
- 30-assignment Student Workbook
- 30-assignment Instructor's Guide
- Working with the Internet Reference Guide
- Microsoft FrontPage
- How to use the Internet textbook
- How the Internet Works textbook
- Simulation Software
- Theory Support Software

### Additional items required:

- Computer
- Internet Access

### **Module Facts**

For Technology Program, order as: ST640/40 Working with the Internet

For IT Program, order as: NS3C Working with the Internet

|                      | No.   | Average    |
|----------------------|-------|------------|
|                      |       | time       |
| Assignments          | 40    | 45 minutes |
| Extension Activities | 4     | 45 minutes |
|                      | Total | 33 hours   |

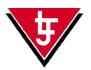

LJ Technical Systems Web site: www.ljgroup.com